## **Mathematik**

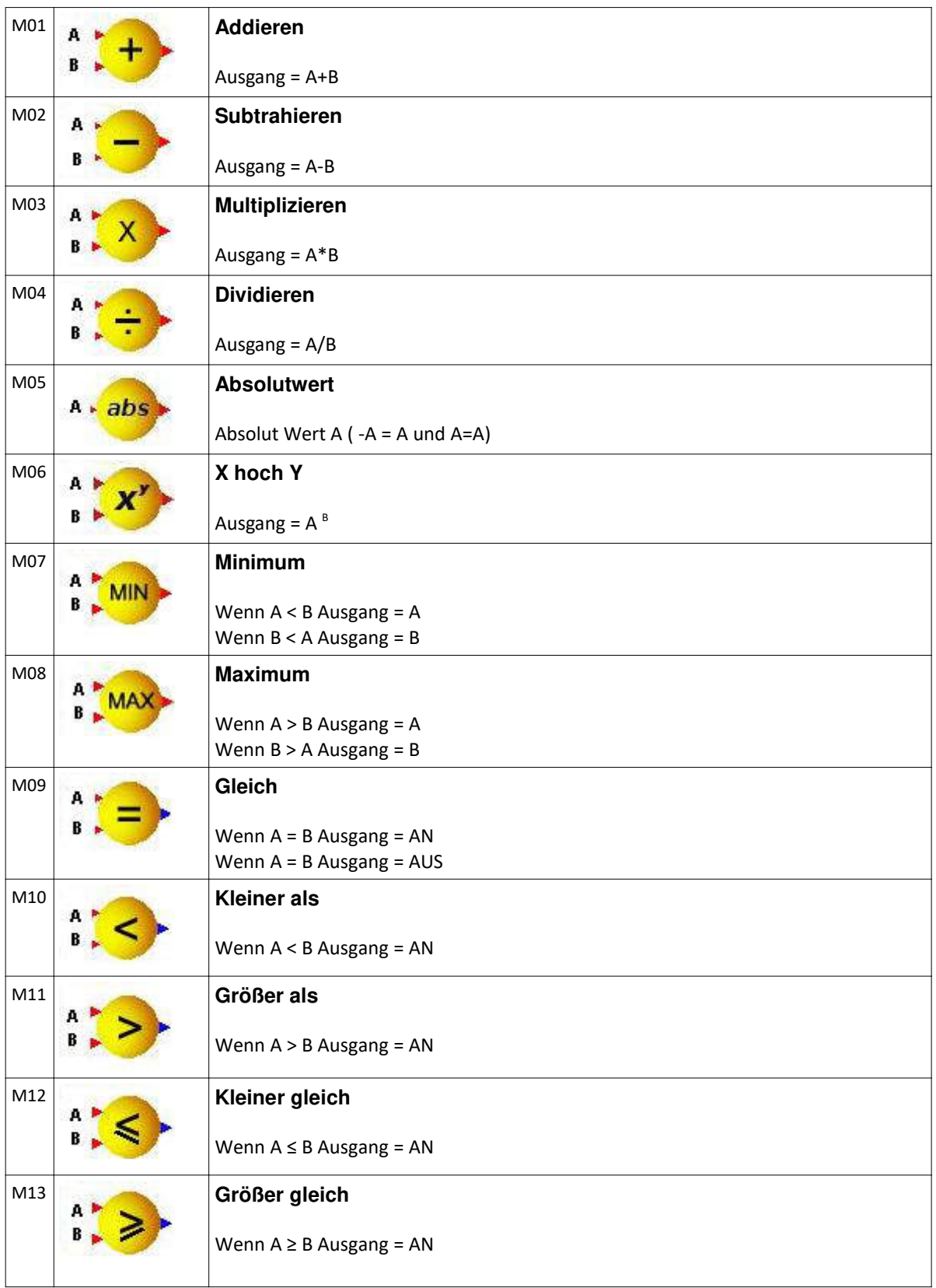

## innodaten

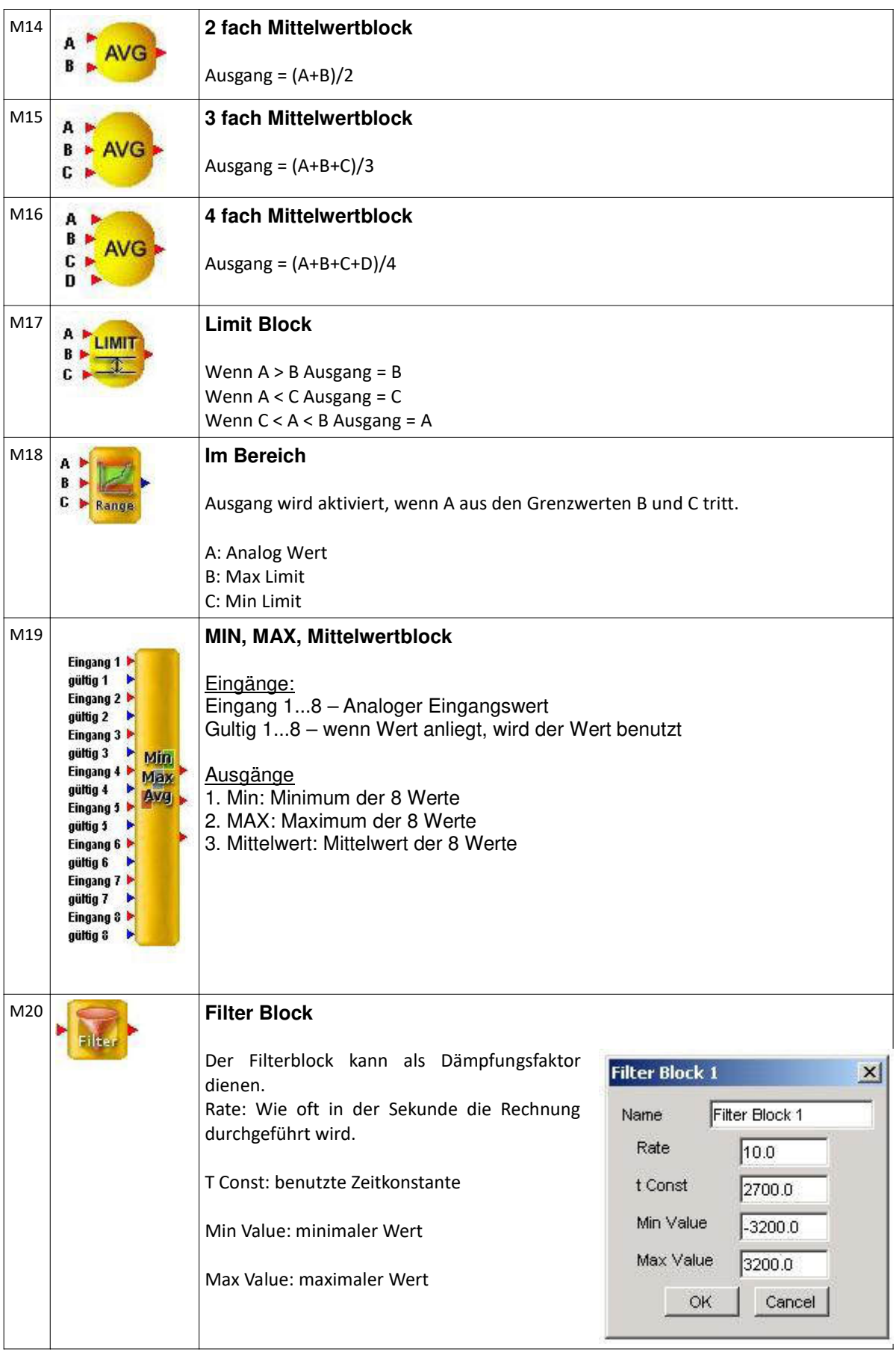

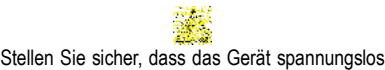

ist vor Installation oder Wartung!

Irrtum und technische Änderungen vorbehalten. © innodaten - 2018

## innodaten

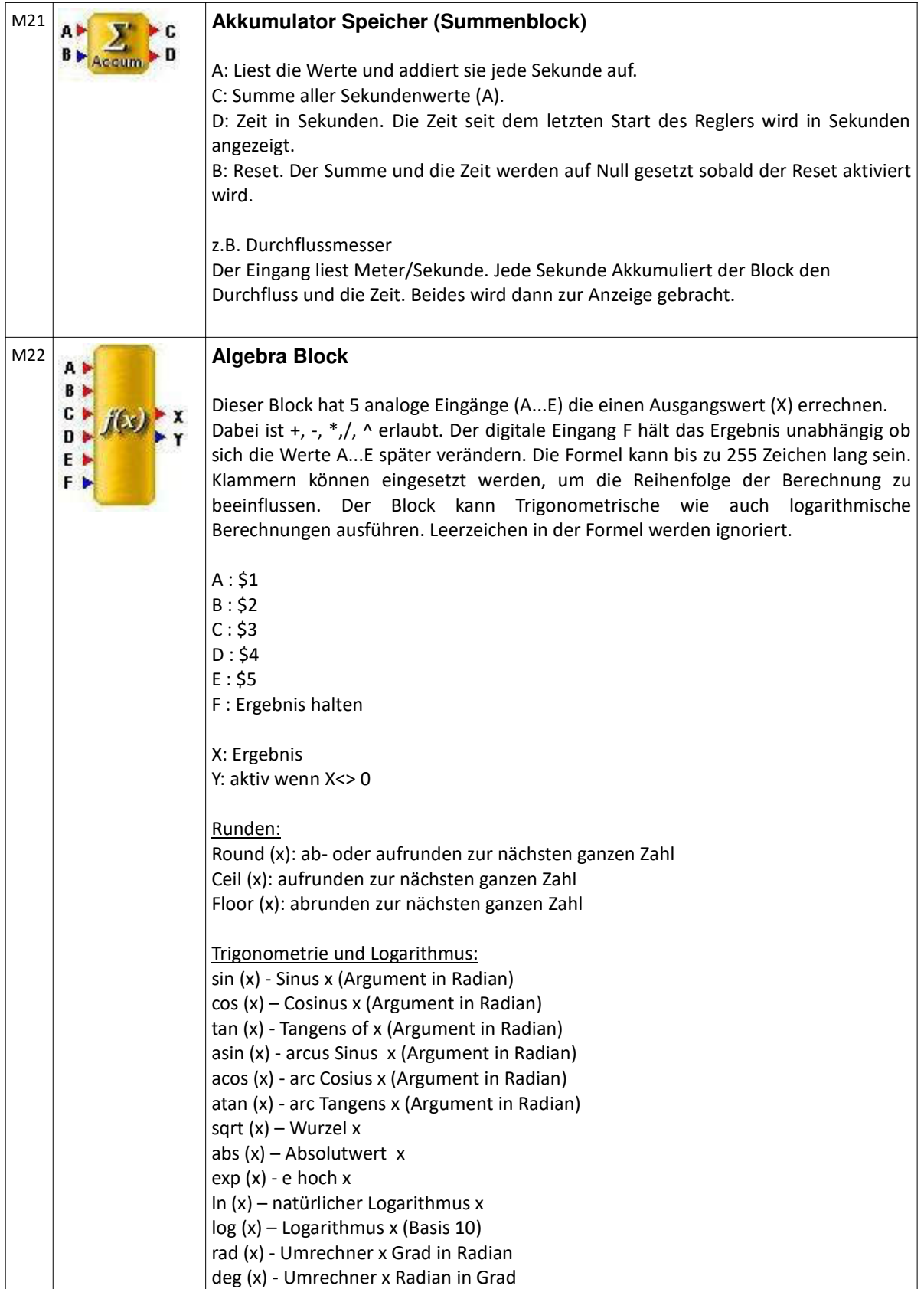